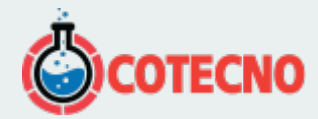

# **MICROTENSIÓN 3DM-CX5-AHRS**

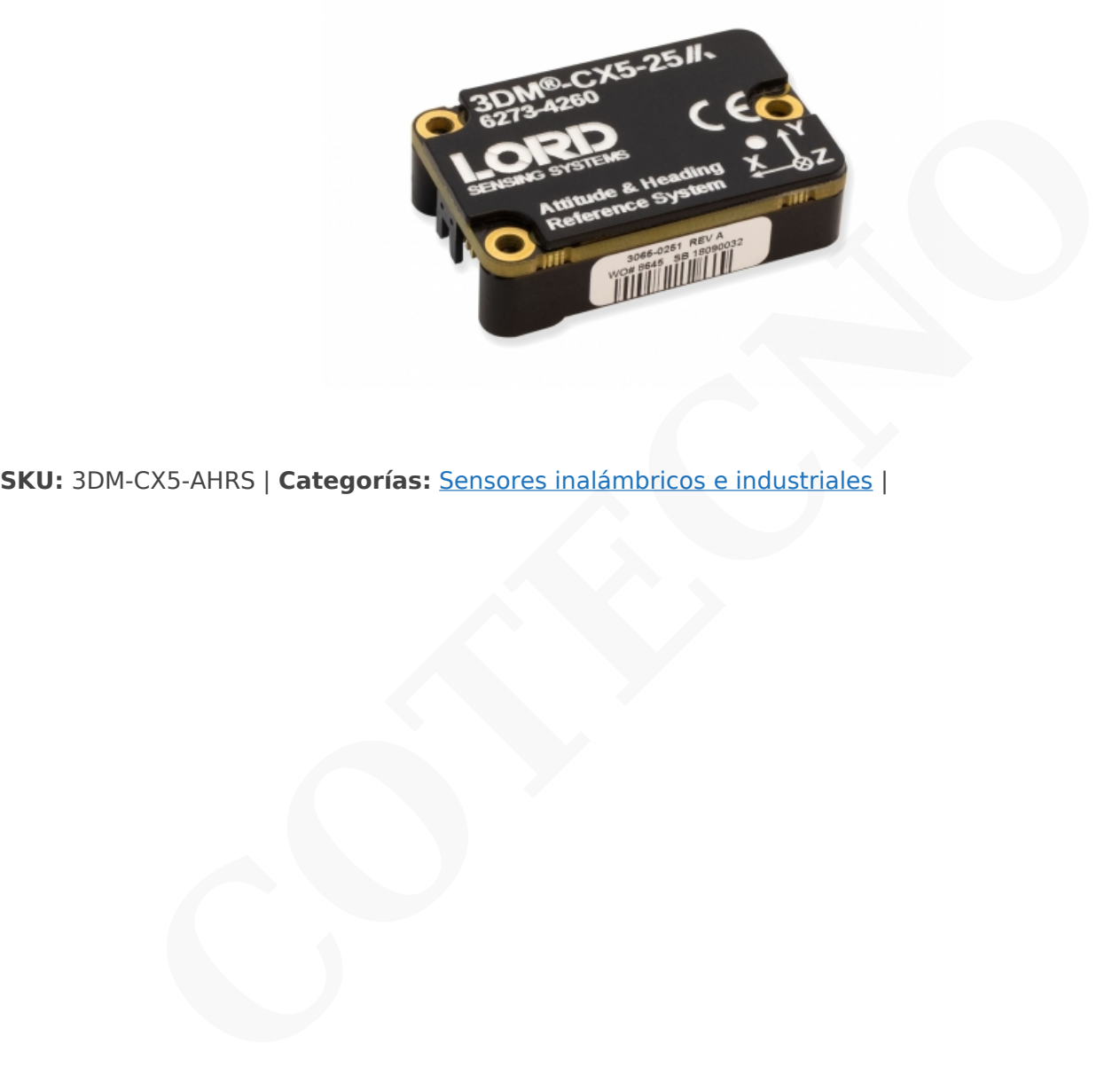

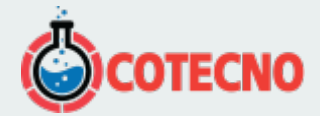

# **GALERÍA DE IMÁGENES**

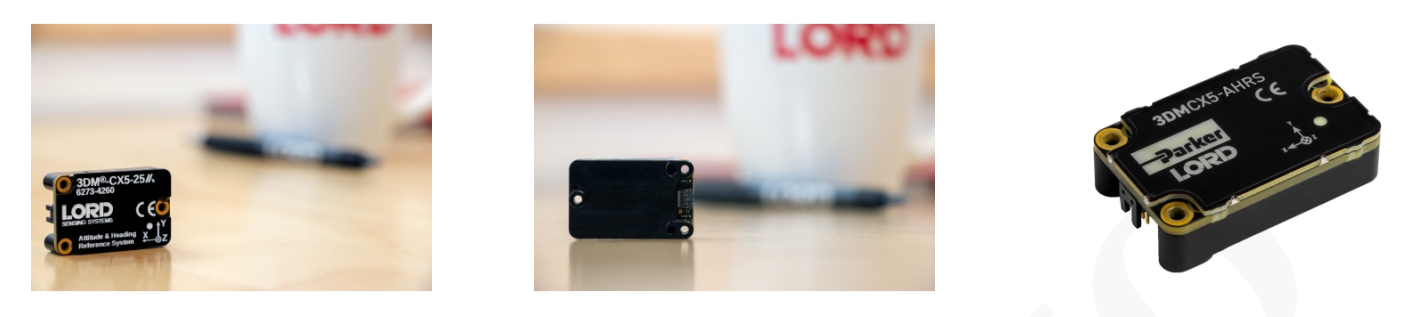

# **DESCRIPCIÓN DEL PRODUCTO**

# **SENSOR DE REFERENCIA DE ACTITUD DE ALTO RENDIMIENTO, PAQUETE OEM**

El MicroStrain 3DMCX5-AHRS es el AHRS industrial más pequeño y ligero con un filtro Kalman adaptativo disponible. Cuenta con un acelerómetro triaxial totalmente calibrado y con compensación de temperatura, giroscopio y magnetómetro para lograr la combinación óptima de calidades de medición en todas las condiciones dinámicas. Los procesadores duales integrados ejecutan un exclusivo filtro Kalman extendido autoadaptativo (EKF) para obtener estimaciones de actitud dinámica excepcionales, lo que lo hace ideal para una amplia gama de aplicaciones, incluida la estabilización de plataformas, la robótica y el monitoreo del uso y la salud del vehículo. **CONSERVATION CONSERVATION**<br> **CONSERVATION DE ACTITUD DE ALTO RENDIMIENTO, PAQUETE**<br>
DMCX5-AHRS es el AHRS industrial más pequeño y ligero con un filtro Kalman adaptativo dispositivo dispositivo de temperatura, giroscopio

La línea de productos CX tiene las mismas características de la serie GX en un paquete rentable de integración de sistemas diseñado para la producción en serie.

### **ESPECIFICACIONES**

#### **Sensor**

- Acelerómetro de alto rendimiento
	- 25 μg/√Hz (opción 8g)
	- 80 μg/√Hz (opción 20g)
- Giroscopio súper estable
	- $\circ$  Polarización de entrada de 8 dph (-40 a +85 $^{\circ}$ C)
	- Histéresis de temperatura de compensación 0.05°/s
	- ARW 0.3°/√hr
- Precisión estática/dinámica de cabeceo ±0,25°/0,4°

#### Operación

- Frecuencia de muestreo IMU de hasta 1000Hz
- Velocidad de salida EKF autoadaptativa de hasta 500Hz
- Salidas IMU y EKF configurables de forma independiente
- El protocolo MIP compatible con reenvío optimiza el ancho de banda
- · [Software SensorConnect](https://www.microstrain.com/software/sensorconnect) para configuración, control, visualización y registro

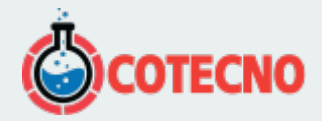

- Aluminio anodizado CNC
- Características de alineación de precisión
- Altamente compacto y de bajo perfil
	- 38,0 mm x 24,0 mm x 10,7 mm
		- $0$  12.0 gramos
- Interfaz USB y TTL UART (hasta 921600 baudios)
- Rango de temperatura de funcionamiento de –40 a +85 °C

#### [Hoja de Dato](https://www.microstrain.com/sites/default/files/3dm-cx5-25_datasheet_8400-0116_rev_f.pdf)

## **DOCUMENTACIÓN**

## **DOCUMENTACIÓN GENERAL**

- [Hoja de datos](https://www.microstrain.com/sites/default/files/3dm-cx5-25_datasheet_8400-0116_rev_f.pdf)
- [Guía de inicio rápido](https://www.microstrain.com/sites/default/files/applications/files/3dm-cx5-25_qsg_8501-0088_rev_b.pdf)
- [Manual de usuario](https://www.microstrain.com/sites/default/files/3dm-cx5-25_user_manual_8500-0082_rev_b_0.pdf)
- [Declaración UE de conformidad](https://www.microstrain.com/sites/default/files/3dm-cx5_and_cv5_eu_declaration_conformity.pdf)
- [Declaración de cumplimiento de REACH-SVHC](http://www.microstrain.com/sites/default/files/applications/files/reach-svhc_compliance_declaration_fy21.pdf)
- [Declaración de cumplimiento de RoHS](http://www.microstrain.com/sites/default/files/rohs_compliance_declaration_fy21.pdf)
- **• [Preguntas Frecuentes](https://www.microstrain.com/support/faq?tid=4181)**

# **NOTAS TÉCNICAS**

- [Rendimiento dinámico de balanceo y cabeceo autoadaptable](http://www.microstrain.com/sites/default/files/8401-0082-auto-adaptive-dynamic-roll-pitch_0.pdf)
- [Cuándo usar "Capture Gyro Bias"](http://microstrain.com/sites/default/files/lord_inertial_tech_note_-_when_to_use_capture_gyro_bias_1.pdf)
- [Manual de usuario de Inertial Sensor Utils](https://www.microstrain.com/sites/default/files/applications/files/inertial_sensor_utils_2.0_8500-0079_b.pdf)
- [Manual de protocolo de comunicaciones de datos](https://s3.amazonaws.com/download.microstrain.com/Manuals/3DM-CX5-25+DCP+Manual+(8500-0085).pdf)
- **[Uso de un registrador de datos de hardware con sensores inerciales](https://www.microstrain.com/sites/default/files/8401-0087-3dm-gx5-using-an-hardware-datalogger-with-inertial-sensors.pdf) ACIÓN**<br> **COTENTS**<br>
Ele usuario<br>
ele usuario<br>
ele usuario<br>
dificult de conformidad<br>
sin de complimiento de REACH-SVHC<br>
SE SECURERS<br>
SE SECURERS<br>
CONICAS<br>
Ele usuario de halanceo y cabeceo autoadaptable<br>
ele usuario de Iner

### **DESCARGAS**

## **SOFTWARE/FIRMWARE**

- [SensorConnect \(software para PC\)](https://www.microstrain.com/software/sensorconnect)
- [Firmware](https://www.microstrain.com/sites/default/files/Philo_Firmware_2021_AUG_b13_0.zhex)
- [Registro de cambios de firmware](https://www.microstrain.com/sites/default/files/8401-0088g_TechNote_GX5-CX5-CV5_Current_Firmware_Upgrade.pdf)
- [MSCL \(API\)](https://www.microstrain.com/software/mscl)
- [ROS](https://www.microstrain.com/software/ros)
- [Monitor MIP \(software para PC heredado\)](https://www.microstrain.com/software#mipMonitorSection)
- [Dibujo de la placa de conectividad de la serie C \(archivo STP\)](https://www.microstrain.com/sites/default/files/applications/files/3065-0242.zip)
- [El sensor inercial utiliza software](https://s3.amazonaws.com/download.microstrain.com/InertialSensorUtils_GUI_exe.zip)
- [Código de Ejemplo de LabVIEW GX5-CX5-CV5](https://s3.amazonaws.com/download.microstrain.com/GX5-CX5-CV5+LabVIEW+Sample+Code.zip)
- [Complemento de sensor inercial Dewesoft](https://download.dewesoft.com/list/plugins/lord-micro-strain)

## **MÁS**

- [Comunicación Micro D a USB y cable de alimentación](http://files.microstrain.com/9022-00199.pdf)
- [Cable de comunicación y alimentación Micro D-to-RS232](http://files.microstrain.com/mechanical-prints/4005-0037.pdf)

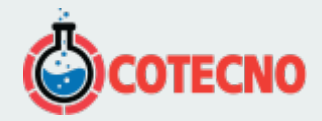

- · [Dibujo de control de interfaz](https://s3.amazonaws.com/download.microstrain.com/Drawings/3065-0291-ICD.pdf)
- [Manual del sensor inercial Dewesoft](https://download.dewesoft.com/download-file/lordmicrostrain-manualpdf)
- [Kit de cable OEM 6212-3006](http://www.microstrain.com/sites/default/files/applications/files/6212-3006.pdf)
- [KIT DE DESARROLLO 6212-3010, RS232, SERIE C INERCIAL](http://www.microstrain.com/sites/default/files/applications/files/6212-3010.pdf)
- [6212-3009 KIT DE DESARROLLO, USB, SERIE C INERCIAL](http://www.microstrain.com/sites/default/files/applications/files/6212-3009.pdf)

### **SOFTWARE**

## **[SENSORCONECTAR](https://www.microstrain.com/software/sensorconnect)**

Gratis

SensorConnect es la próxima generación en software de detección de escritorio.

Desde la configuración de nodos y redes de arranque, hasta la recopilación y análisis de datos en tiempo real, SensorConnect proporciona una experiencia moderna y potente con nuestros productos inalámbricos, inerciales y de desplazamiento.

Utilizando nuestros algoritmos inteligentes de recopilación de datos y gráficos, puede visualizar cantidades masivas de datos al instante y luego acercar los puntos de interés con la misma rapidez.

La funcionalidad incorporada de MathEngine permite matemáticas tanto en tiempo real como postprocesadas, como

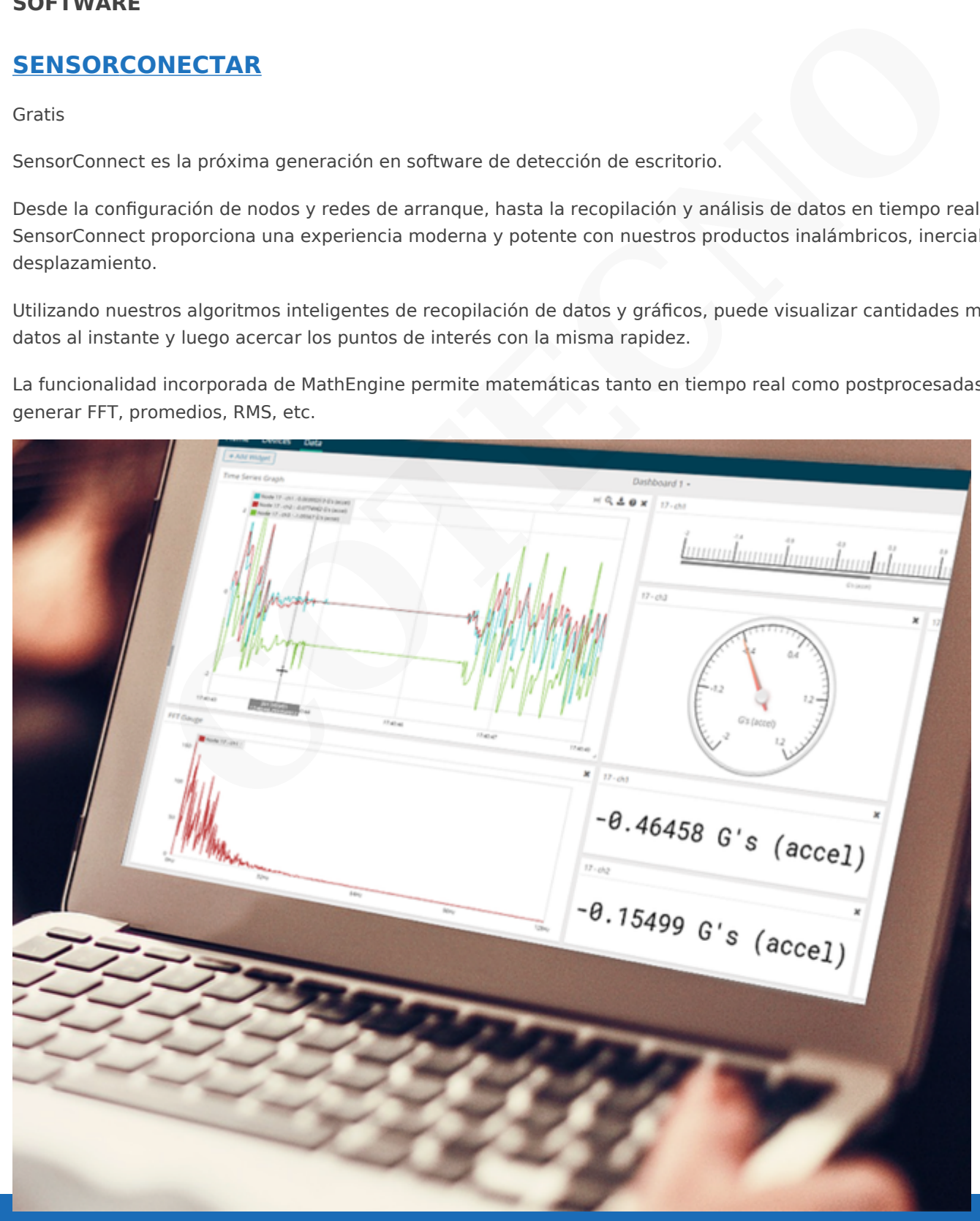

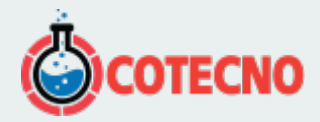

# **[{MSCL}](https://www.microstrain.com/software/mscl)**

API gratuita y de código abierto

La biblioteca de comunicación MicroStrain (MSCL) simplifica la escritura de código que interactúa con nuestros sensores inalámbricos, inerciales y de desplazamiento.

MSCL es completamente de código abierto y está alojado en GitHub bajo la licencia MIT.

Se proporciona documentación completa, código de ejemplo y una guía de inicio rápido para ayudarle a empezar.

Disponible para C++, Python y .NET.

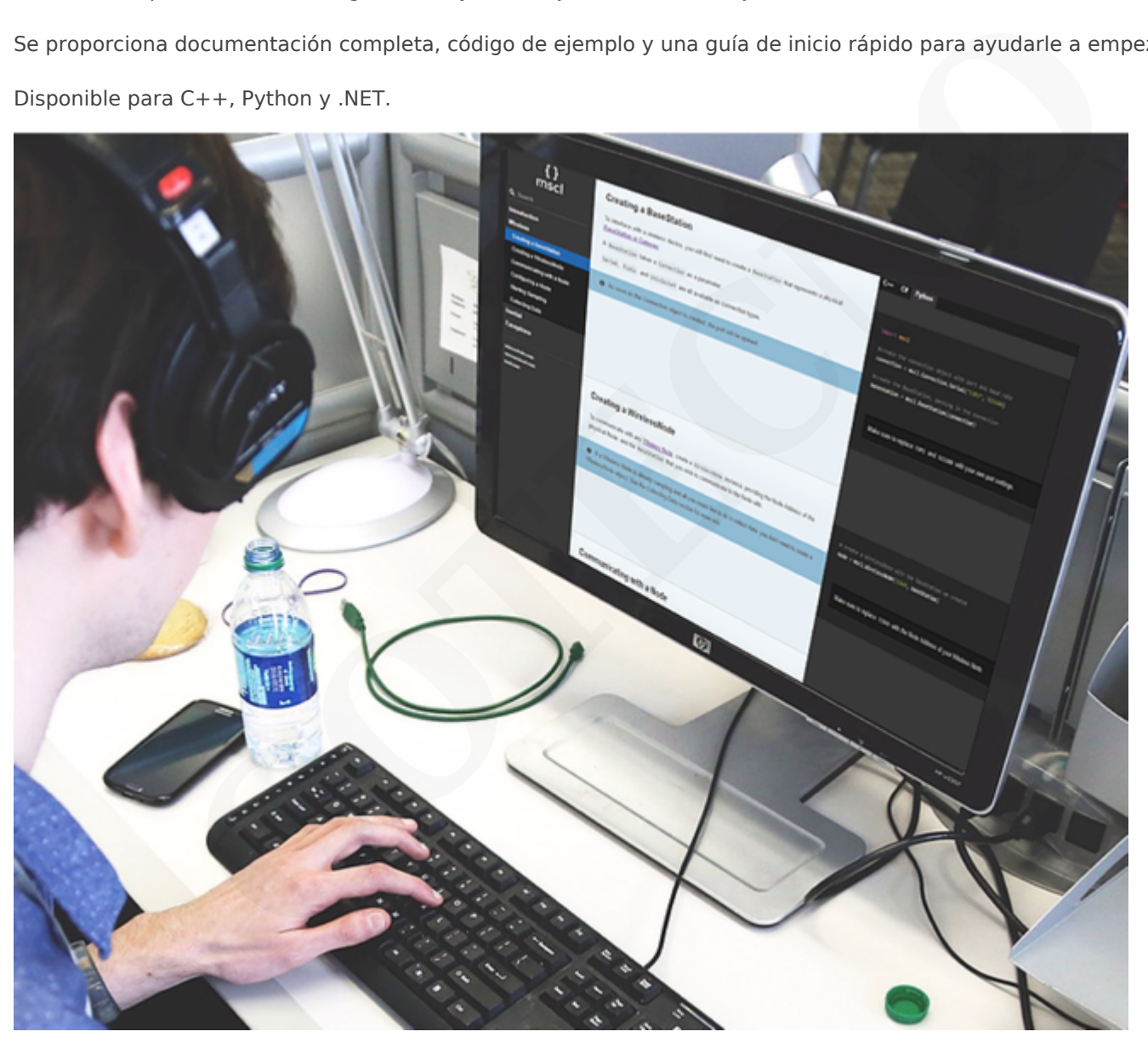

## **[MIP MONITOR](https://www.microstrain.com/software#mipMonitor)**

Software heredado gratuito

MIP Monitor es un software para PC diseñado específicamente para nuestros productos Inercial.

Configure nodos inerciales, comience el muestreo y vea los datos en tiempo real.

Los paquetes MIP también se pueden ver en su forma sin procesar para ayudar en el desarrollo de software personalizado.

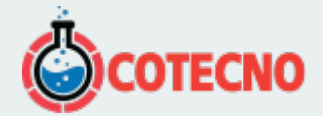

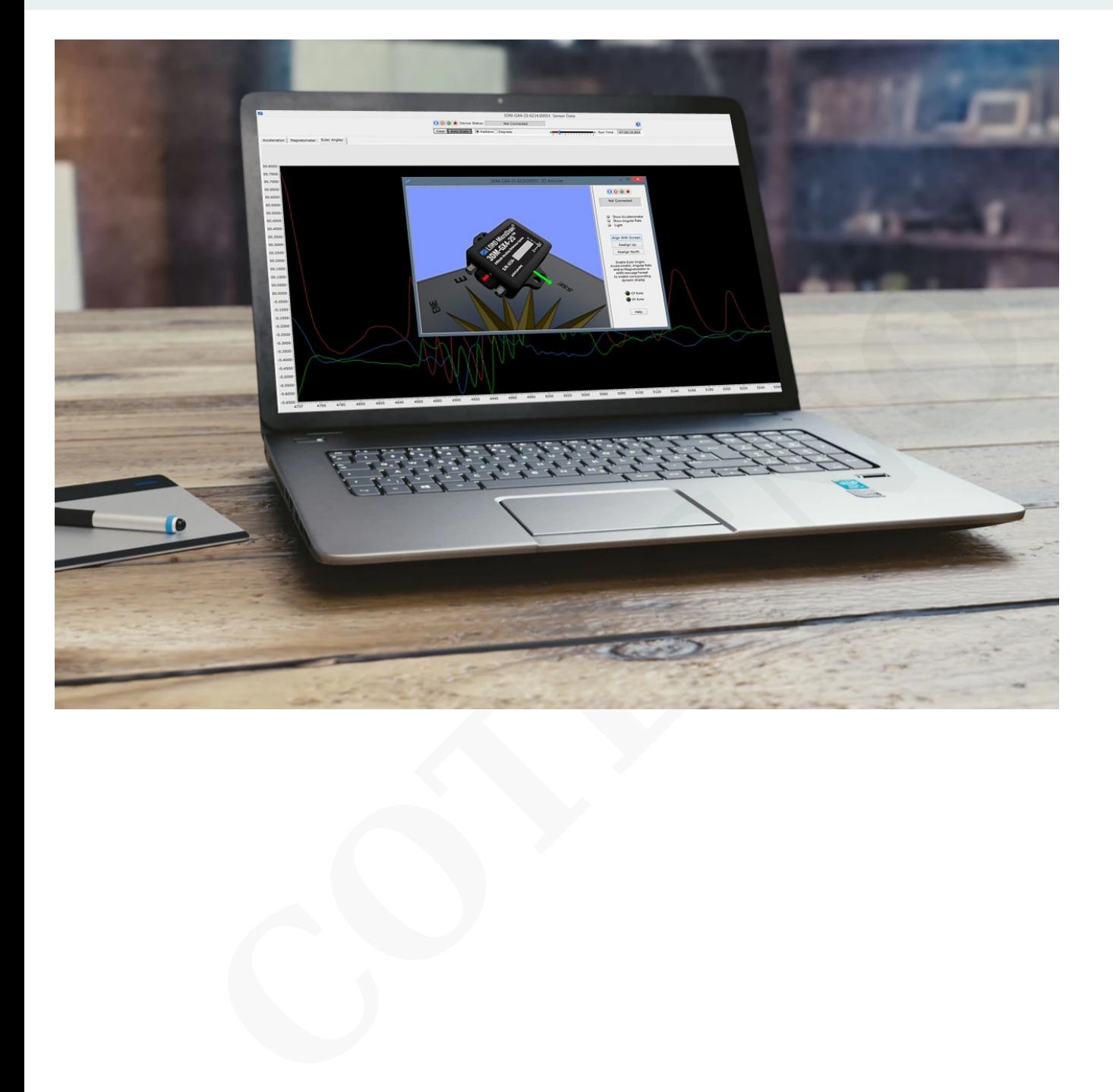

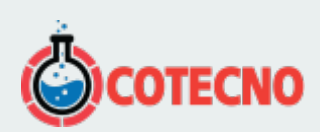